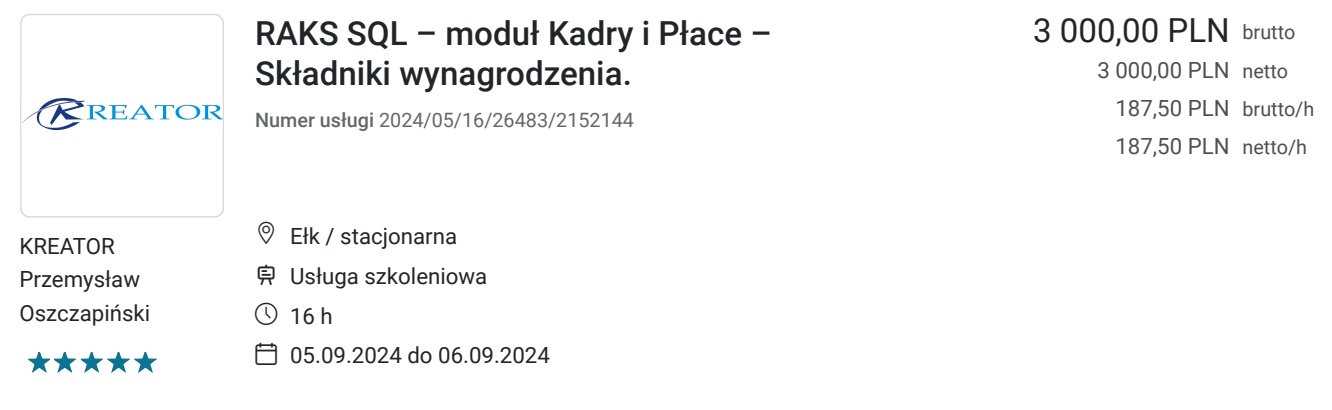

# Informacje podstawowe

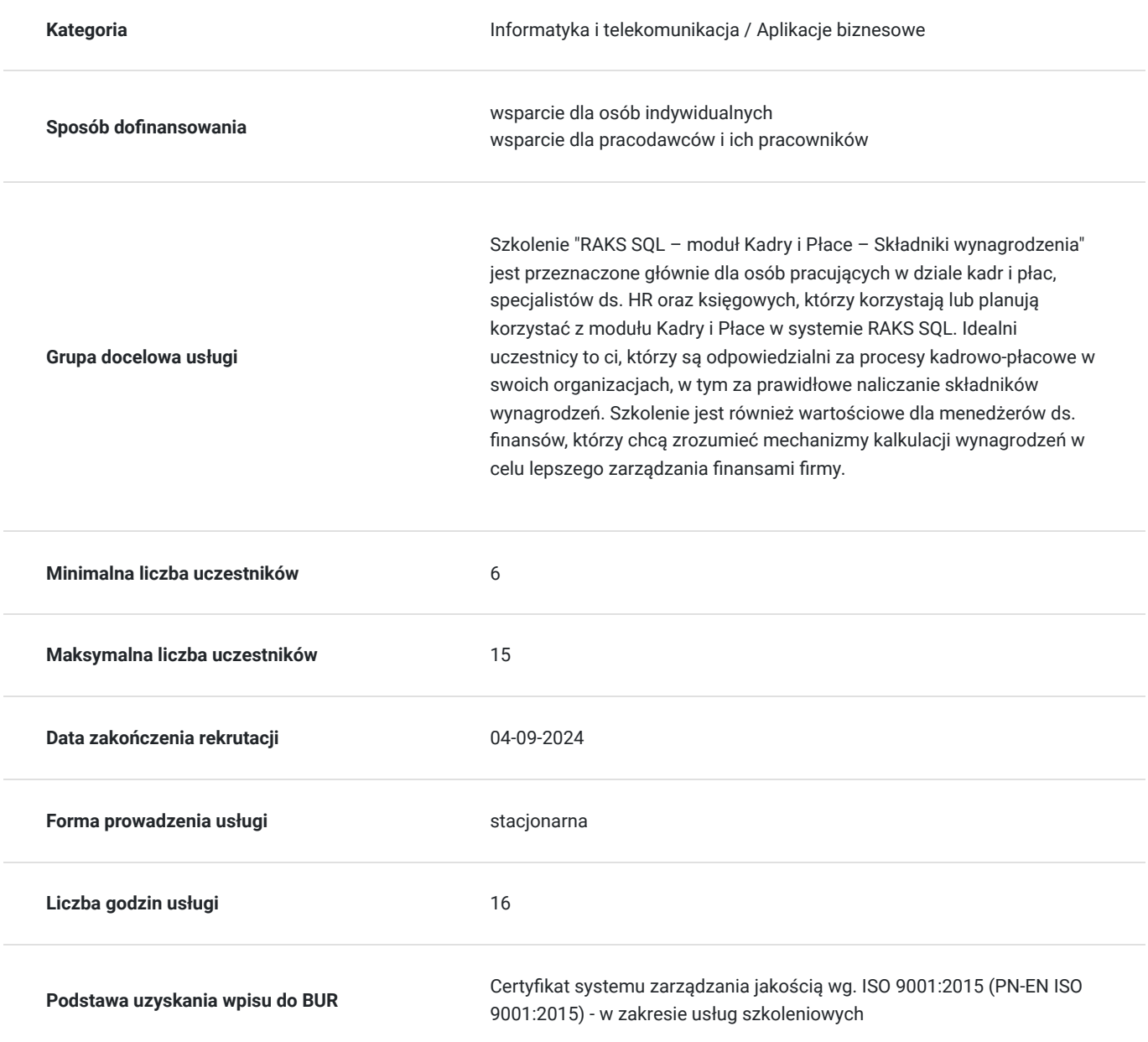

## Cel

#### **Cel edukacyjny**

Głównym celem edukacyjnym szkolenia "RAKS SQL – moduł Kadry i Płace – Składniki wynagrodzenia" jest przekazanie uczestnikom wiedzy niezbędnej do efektywnego wykorzystania modułu Kadry i Płace w systemie RAKS SQL, ze szczególnym uwzględnieniem zarządzania i obliczania składników wynagrodzeń. Celem jest wyposażenie uczestników w praktyczne umiejętności, które pozwolą na samodzielne i pewne korzystanie z systemu, co przyczyni się do zwiększenia efektywności ich codziennej pracy.

### **Efekty uczenia się oraz kryteria weryfikacji ich osiągnięcia i Metody walidacji**

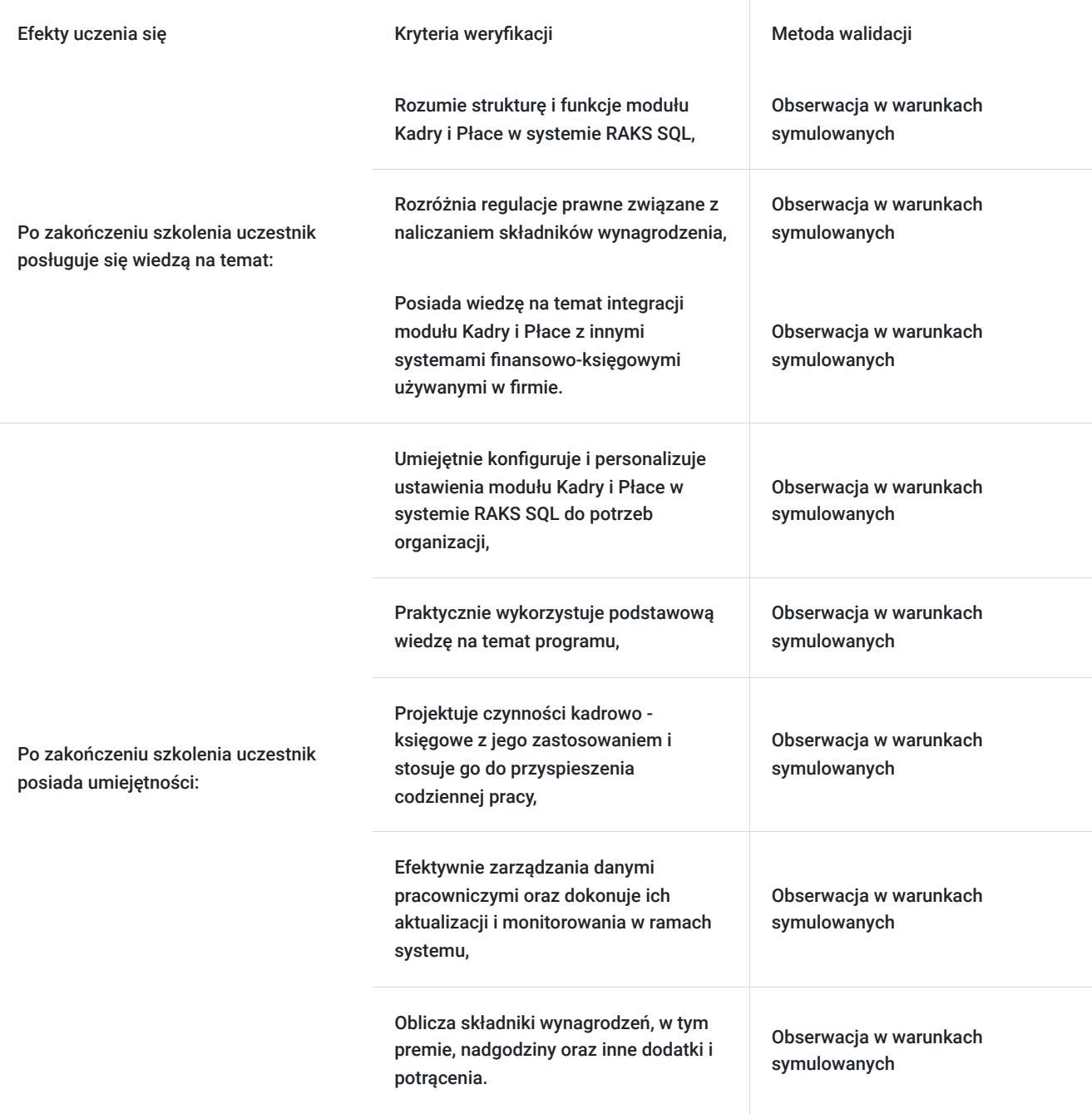

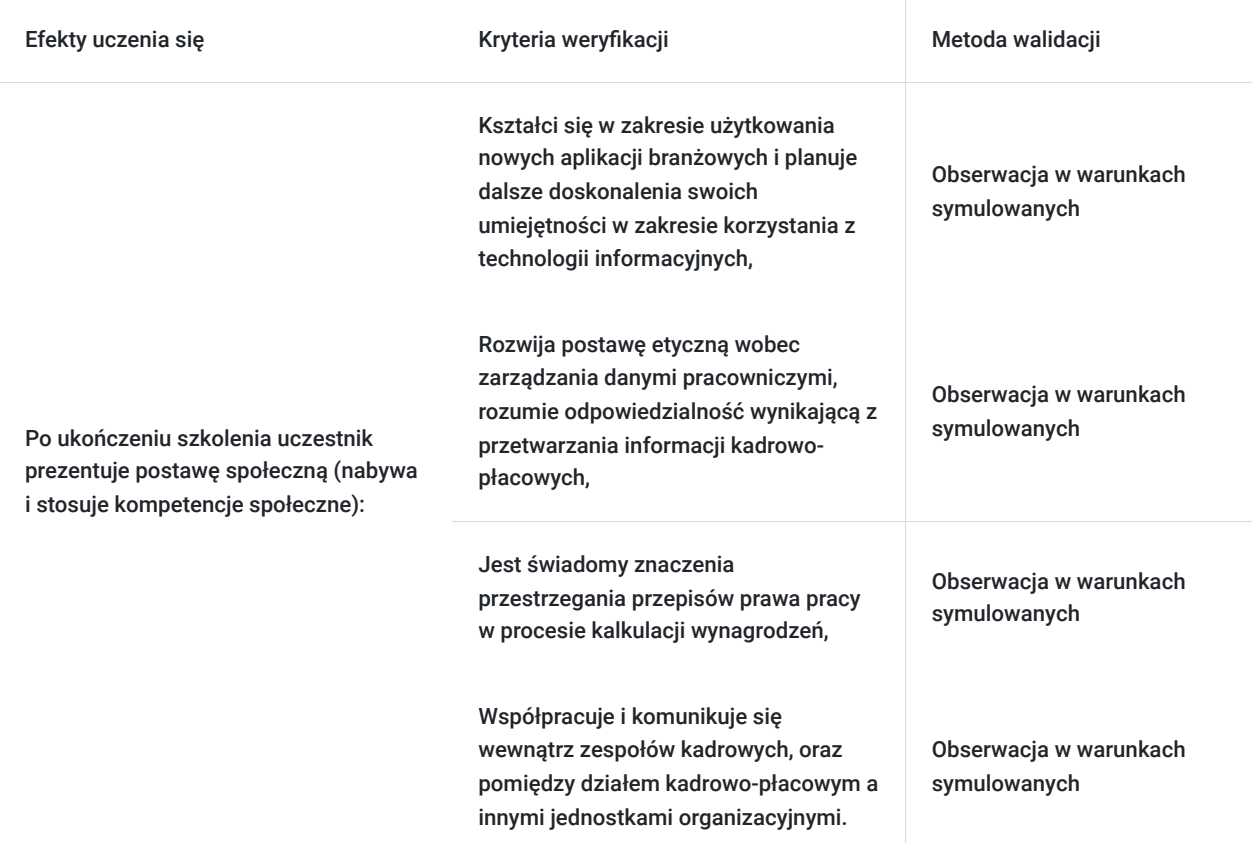

## Kwalifikacje

#### **Kompetencje**

Usługa prowadzi do nabycia kompetencji.

#### **Warunki uznania kompetencji**

Pytanie 1. Czy dokument potwierdzający uzyskanie kompetencji zawiera opis efektów uczenia się?

Zaświadczenie o zakończeniu udziału w usłudze rozwojowej zawiera informacje na temat zakresu usługi rozwojowej oraz opisu efektów uczenia się po ukończeniu usługi rozwojowej.

#### Pytanie 2. Czy dokument potwierdza, że walidacja została przeprowadzona w oparciu o zdefiniowane w efektach uczenia się kryteria ich weryfikacji?

Zaświadczenie o zakończeniu udziału w usłudze rozwojowej zawiera informacje dotyczące spełnienia określonych wymagań.

#### Pytanie 3. Czy dokument potwierdza zastosowanie rozwiązań zapewniających rozdzielenie procesów kształcenia i szkolenia od walidacji?

Zaświadczenie o zakończeniu udziału w usłudze rozwojowej potwierdza zastosowanie rozwiązań zapewniających rozdzielenie procesów kształcenia i szkolenia od walidacji.

## Program

Program szkolenia stanowi prawnie chronioną własność intelektualną, a jego przetwarzanie, rozpowszechnianie lub korzystanie z niego bez wiedzy i zgody autora jest zabronione.

Szkolenie składa się z części teoretycznej i praktycznej.

Przerwy nie wliczają się w godziny szkoleniowe.

1. W jaki sposób prawidłowo zdefiniować okresy płacowe, czas pracy, ustawienia alertów, jak ustawić parametry podatkowe i ZUS, jaką rolę spełniają kluczowe parametry firmy

2. Jak zdefiniować własne składniki wynagrodzenia typu dodatki i potrącenia, od czego zacząć tworzenie kalendarza na część etatu

3. Jak optymalnie zbudować strukturę kadrową pracowników , jak efektywnie wykorzystać grupy płacowe do zbiorczego przypisywania składników wynagrodzenia, jakie dane w kartotece uzupełnić żeby stan urlopu wyliczał się automatycznie

4. Dlaczego rozpoczęcie pracy z RAKSSQL Kadry i Płace w dowolnym momencie nie stanowi żadnego problemu, jak automatycznie utworzyć Bilans Otwarcia dla wielu pracowników

5. Co zrobić żeby nie było konieczności ręcznego wprowadzania warunków umowy, jakie wykonać ustawienia żeby automatycznie podpowiadały się dane startowe na umowie, jak przeprowadzić proces przedłużania czy rozwiązywania umowy

6. Jak szybko i sprawnie przypisać kalendarz do umowy lub wielu umów na raz, jak uzyskać informacje o składowych rozliczenia zdarzenia (urlop, choroba, nadgodziny itp.), w jaki sposób jedno zdarzenie przypisać do wielu pracowników

7. W jaki sposób ustawić automatyczne podpowiadanie się pracowników na właściwej liście płac, jakie kroki należy wykonać aby wygenerować polecenia przelewu do listy płac, jak korygować naliczenia na liście płac

8. Które dane mają wpływa na wartość deklaracji, jak zbiorczo wystawiać deklaracje, w jaki sposób przygotować się do wysyłki edeklaracji, gdzie uzyskać informacje o wymiarze urlopu czy np. kończącej się ważności badań lekarskich

9. Dlaczego eksport do Płatnika to już tylko formalność, jak łatwo dokonać zbiorczego eksportu deklaracji do Płatnika, jak reagować na pojawiające się komunikaty o niezgodnościach podczas eksportu do Płatnika.

Uwaga: Przedstawiony harmonogram jest propozycją i może być modyfikowany w zależności od potrzeb i możliwości organizacyjnych.

### Harmonogram

Liczba przedmiotów/zajęć: 9

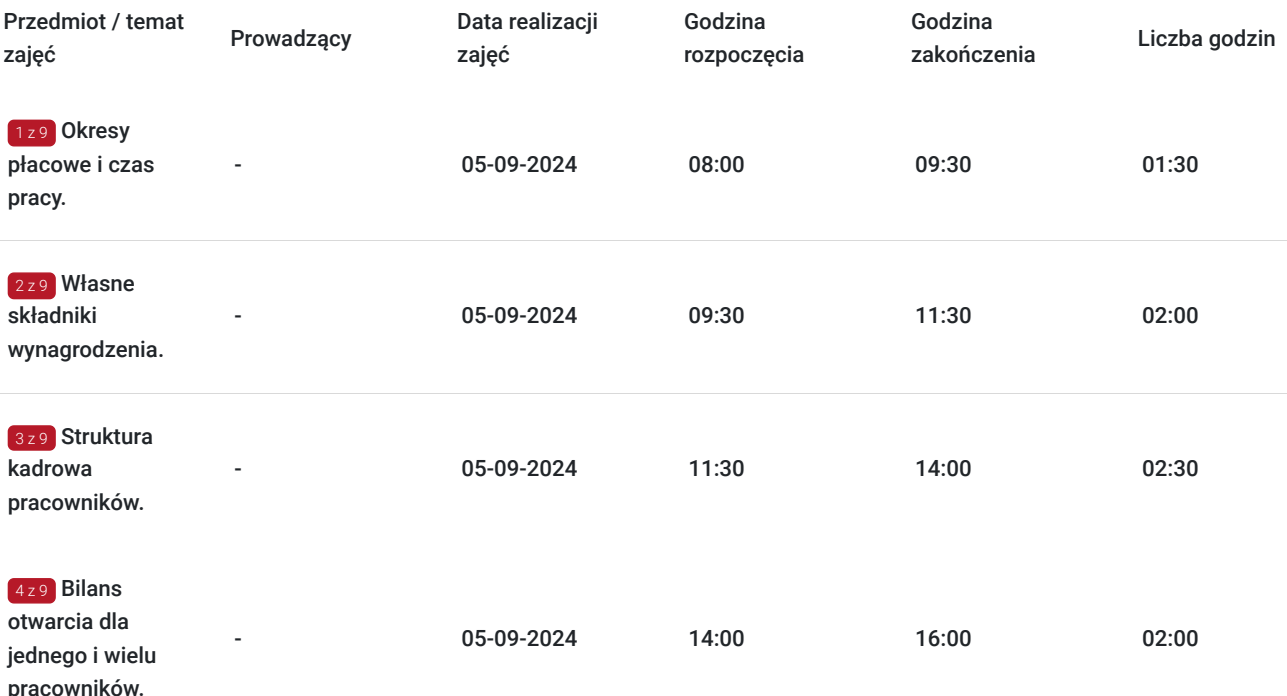

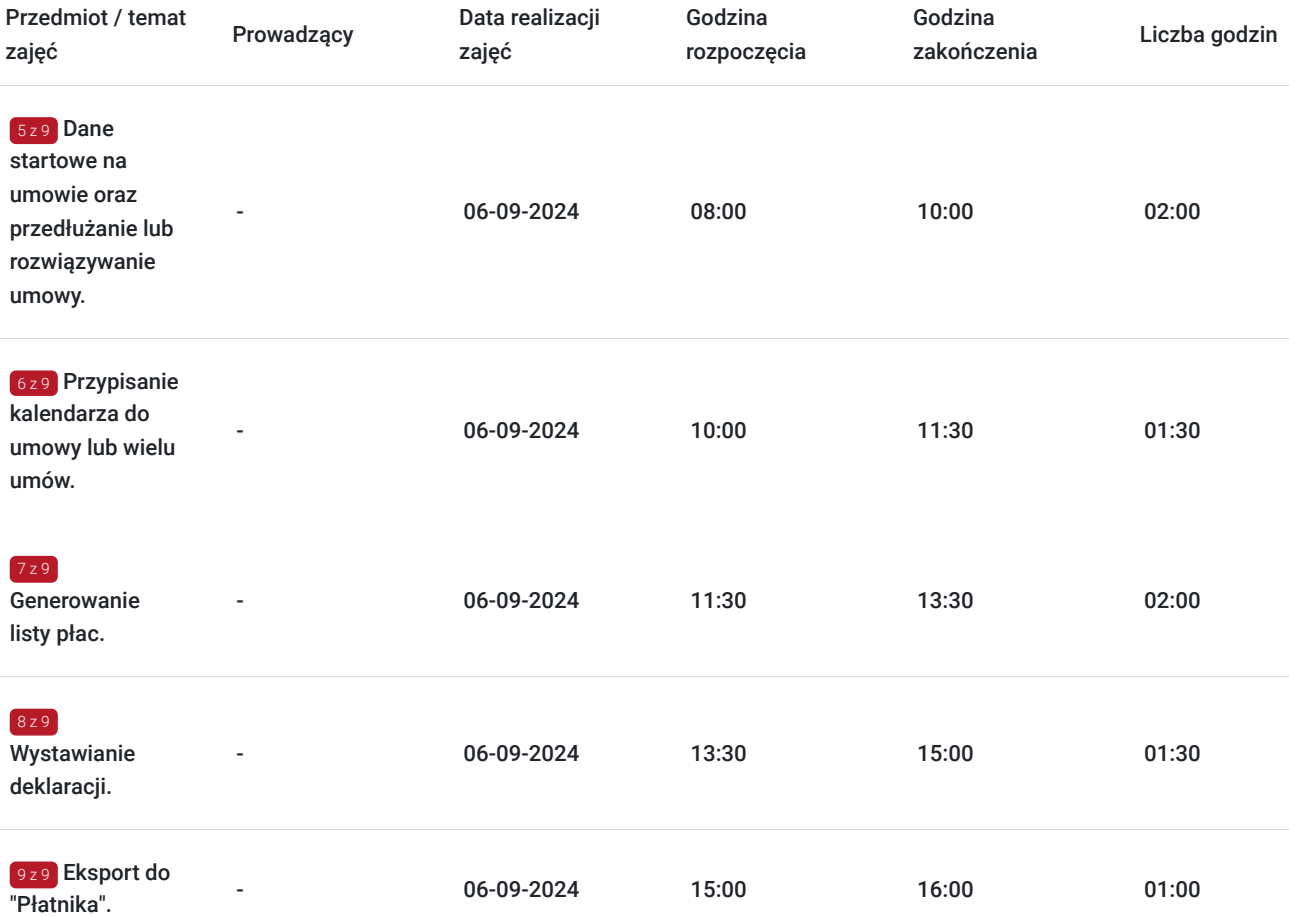

# Cennik

### **Cennik**

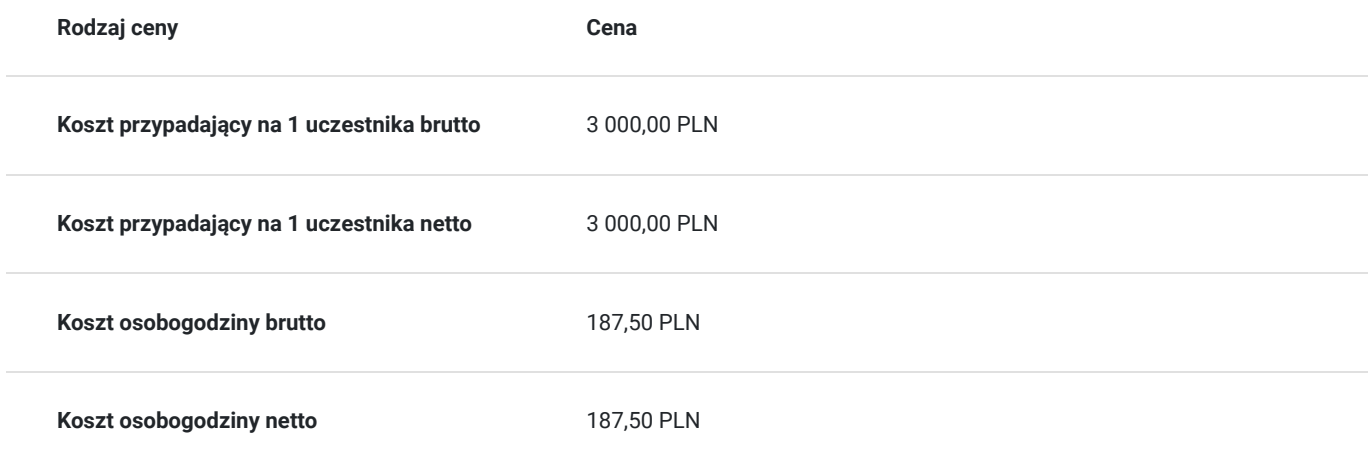

## Prowadzący

Liczba prowadzących: 0

Brak wyników.

# Informacje dodatkowe

### **Informacje o materiałach dla uczestników usługi**

Uczestnicy otrzymają komplet materiałów piśmienniczych.

# Adres

Ełk 19-300 Ełk woj. warmińsko-mazurskie

### **Udogodnienia w miejscu realizacji usługi**

- Klimatyzacja
- Wi-fi

# Kontakt

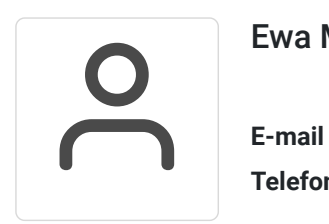

### Ewa Malinowska

**E-mail** kontakt4@szkoleniakreator.pl **Telefon** (+48) 797 747 077